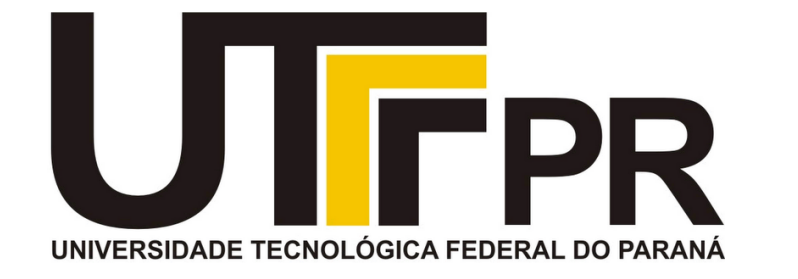

## **Fundamentos de Programação** CP41F

Bibliotecas padrões do C: Prática.

## **Aula 19 Prof. Daniel Cavalcanti Jeronymo**

**Universidade Tecnológica Federal do Paraná (UTFPR)** Engenharia de Computação – 1º Período 2016.1

## **Plano de Aula**

• Bibliotecas padrões do C

• Prática

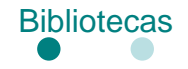

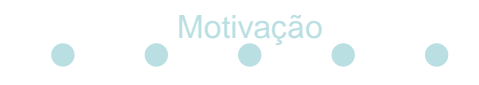

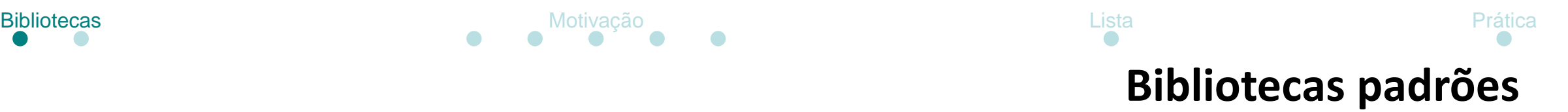

- Bibliotecas padrões
	- Fornece macros, definições de tipos e funções para tarefas diversas

• Manuseio de strings, tempo, matemática, entrada/saída de dados, alocação de memória, etc.

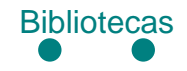

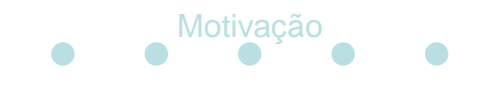

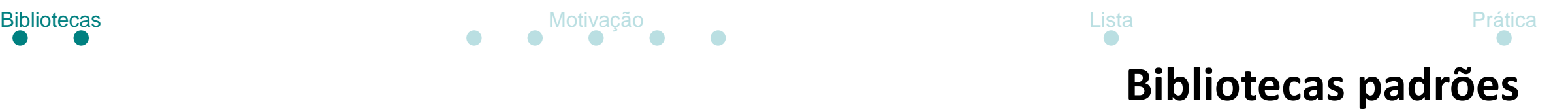

- Bibliotecas padrões
	- Não é necessário decorar todas as bibliotecas e suas funcionalidades

• Porém, é interessante conhecer seus usos básicos.

• Por que?

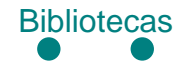

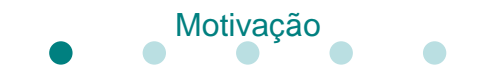

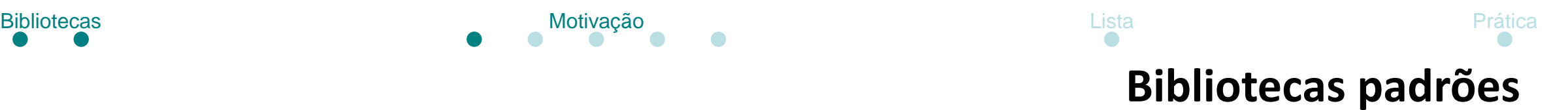

- Bibliotecas padrões Motivação
	- Como contar dias entre duas datas

• Alternativa 1: manual, criar o código para contar os dias, considerando anos bissextos, etc.

• Alternativa 2: usar algo pronto.

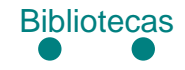

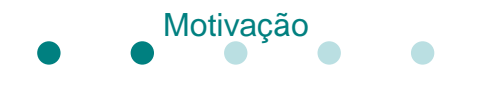

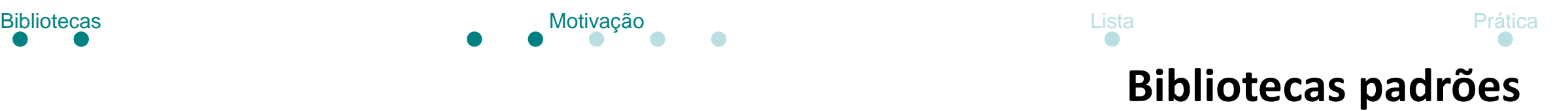

```
struct tm *dia1, dia2;
time_t dia1_segundos, dia2_segundos;
double diff_segundos;
```

```
dia2.tm_year = 2016 - 1900;
dia2.tm_mon = 5 - 1;
dia2.tm_mday = 19;
dia2.tm_sec=0;
dia2.tm_min=35;
dia2.tm_hour=1;
dia2.tm_isdst=-1;
```
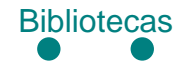

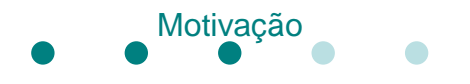

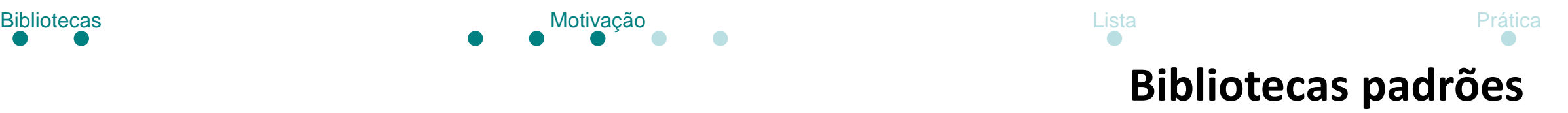

```
dia2_segundos = mktime(&dia2);
if(dia2_segundos == -1)
{
       printf("Nao foi possivel converter a data em segundos!\n");
       return 0;
}
```
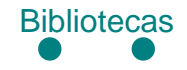

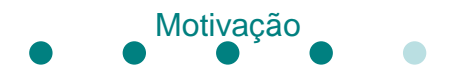

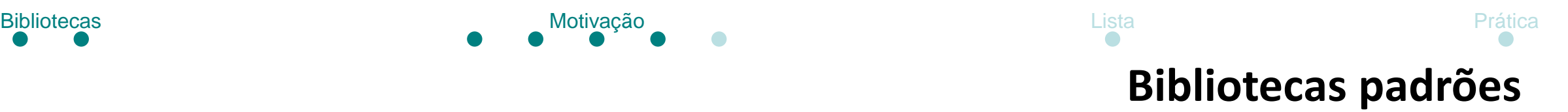

dia1\_segundos **=** time**(NULL);**

diff\_segundos **=** difftime**(**dia2\_segundos**,** dia1\_segundos**);**

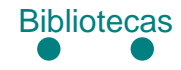

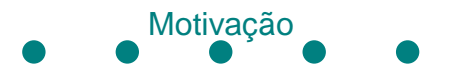

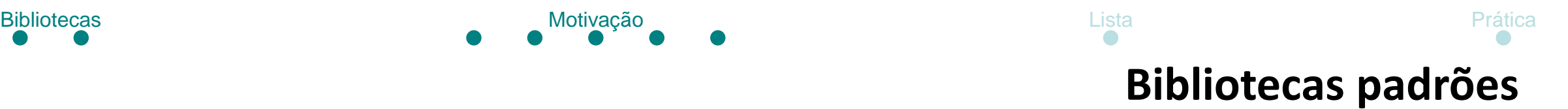

dia1 **=** localtime**(&**dia1\_segundos**);**

printf**(**"Hora local: %s"**,** asctime**(**dia1**));** printf**(**"Segundos entre as duas datas: %f\n"**,** diff\_segundos**);** printf**(**"Minutos entre as duas datas: %f\n"**,** diff\_segundos**/**60.0**);** printf**(**"Horas entre as duas datas: %f\n"**,** diff\_segundos**/**60.0**/**60.0**);** printf**(**"Dias entre as duas datas: %f\n"**,** diff\_segundos**/**60.0**/**60.0**/**24.0**);** printf**(**"Semanas entre as duas datas: %f\n"**,** diff\_segundos**/**60.0**/**60.0**/**24.0**/**7.0**);** printf**(**"Meses entre as duas datas: %f\n"**,** diff\_segundos**/**60.0**/**60.0**/**24.0**/**30.0**);** printf**(**"Anos entre as duas datas: %f\n"**,** diff\_segundos**/**60.0**/**60.0**/**24.0**/**365.0**);**

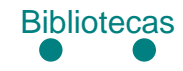

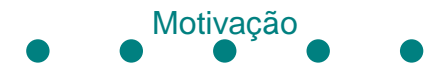

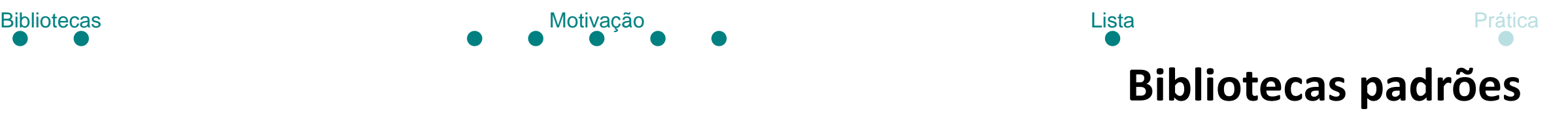

• assert.h

• signal.h

• ctype.h

• stdarg.h

• stdef.h

• stdlib.h

• string.h

- errno.h
- float.h • stdio.h
- limits.h
- locale.h
- math.h • time.h
- setjmp.h

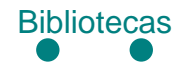

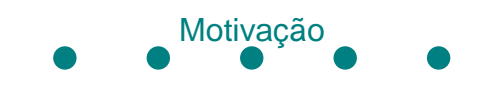

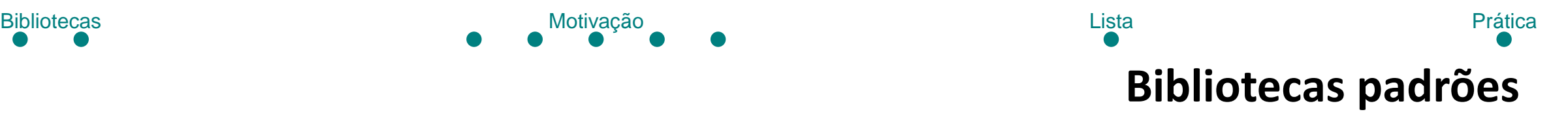

- Prática
	- Procure usar pelo menos uma funcionalidade de cada biblioteca

• Continue a tarefa da aula anterior!